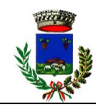

**Comune di Ilbono Provincia NUORO Area Tecnica – Sportello Unico edilizia** Responsabile del procedimento: Geom. Mameli Marco

**Protocollo Generale**

Marca da Bollo da

**€ 16,00**

## **DOMANDA DI RILASCIO DEL CERTIFICATO DI INAGIBILITA'**

(articoli 26 del D.P.R. n. 380 del 2001)

**Allo Sportello Unico per l'edilizia del Comune di ILBONO (NU)**

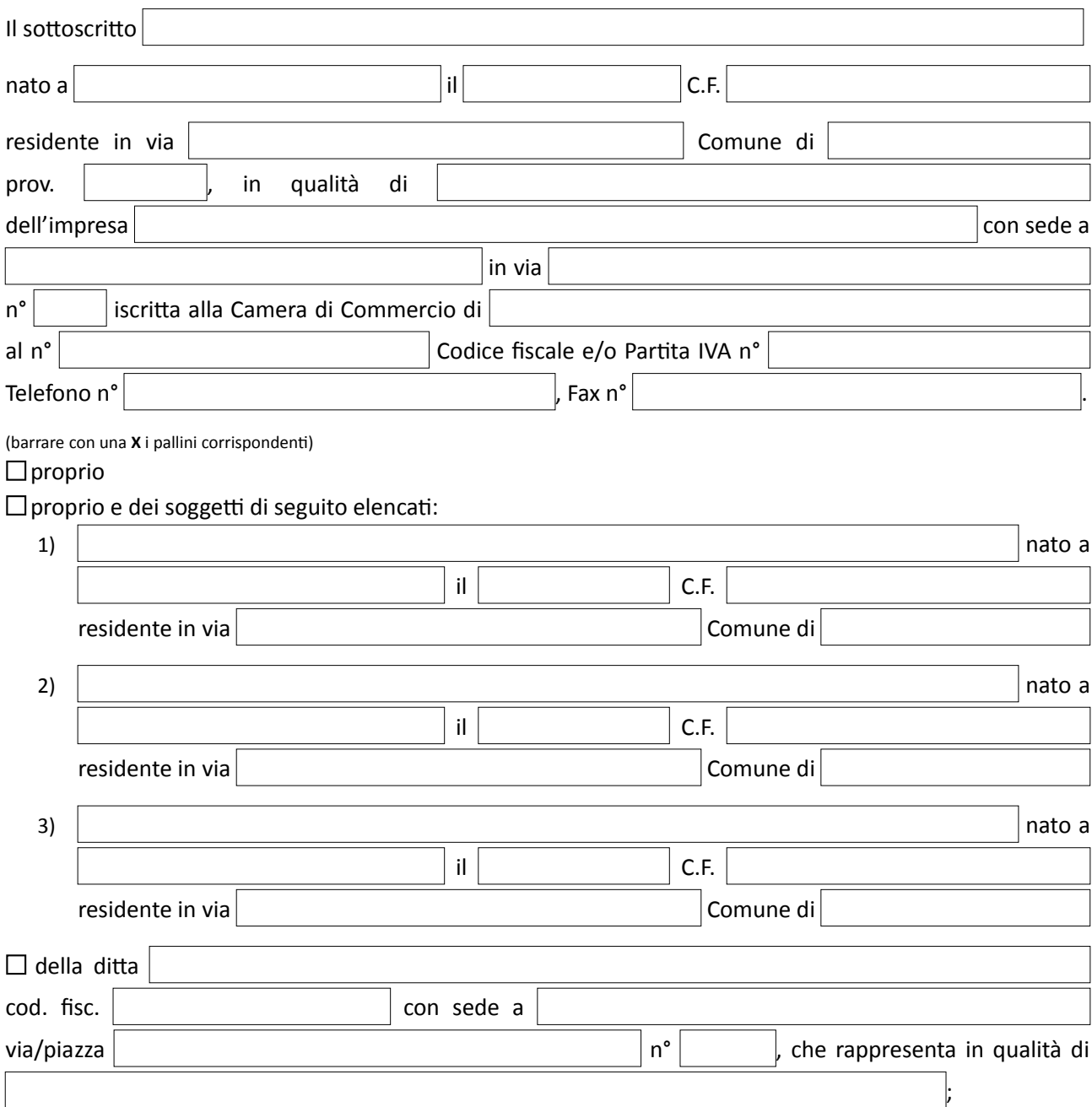

avente titolo ad inoltrare la presente istanza in quanto:

 $\Box$  proprietario esclusivo;

comproprietario con i soggetti di cui sopra elencati;

## **CHIEDE IL RILASCIO DEL CERTIFICATO DI INAGIBILITA' DI**

□tutti gli spazi edificati e delle opere realizzati

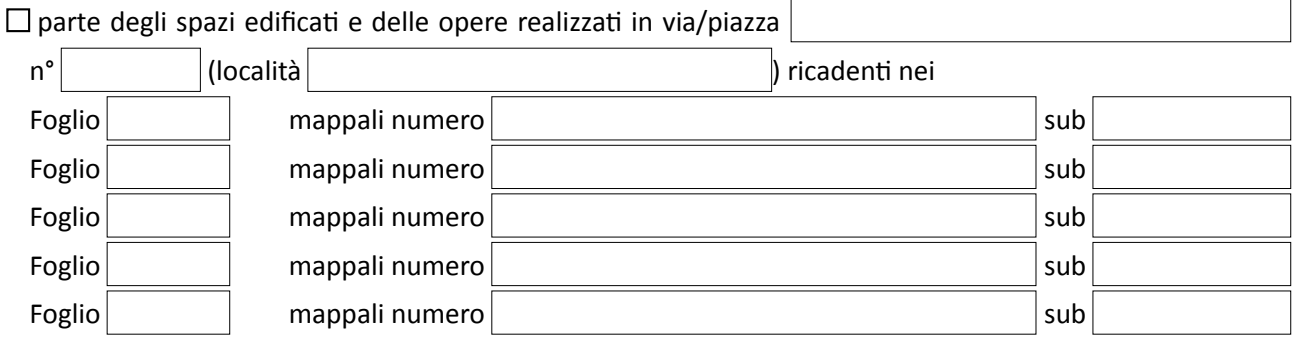

oggetto dei seguenti provvedimenti di natura edilizia (in ordine cronologico):

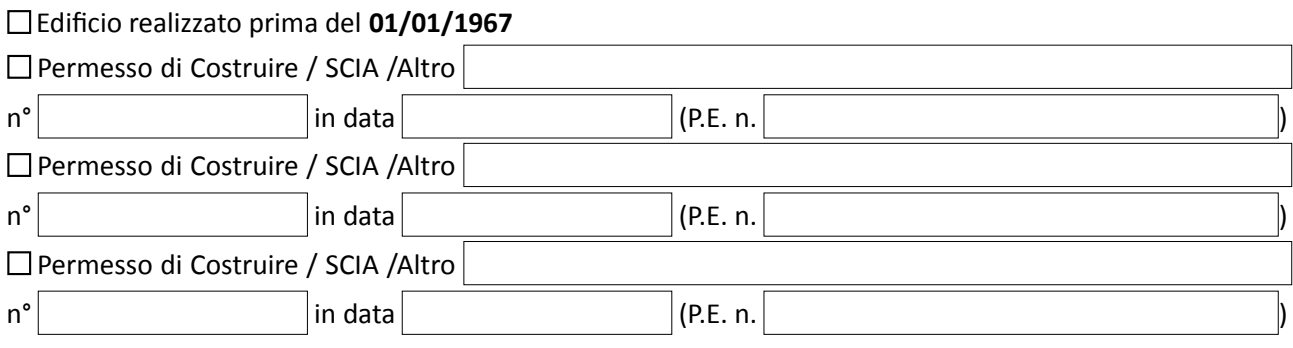

con destinazione urbanistica:  $\Box$  Residenziale;  $\Box$  Direzionale;  $\Box$  Commerciale;  $\Box$  Turistico/ricettiva;  $\Box$ Agricola;  $\Box$ Industriale;  $\Box$ Artigianale;  $\Box$ Altra

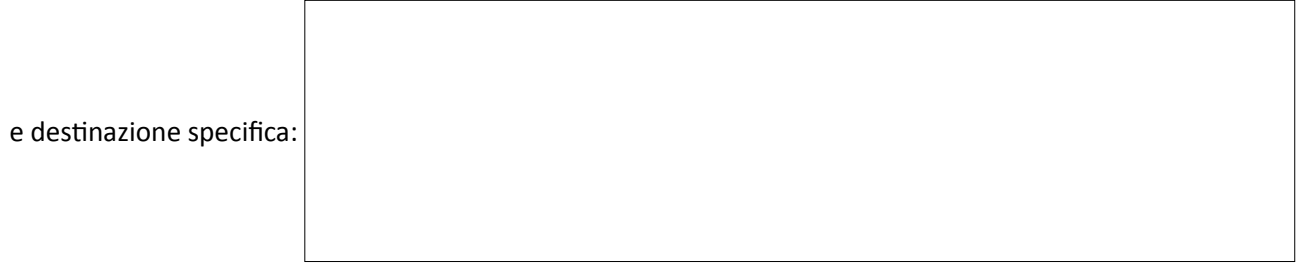

A tal fine (consapevole che in mancanza anche di uno solo dei documenti sotto elencati, non sarà rilasciato il Certificato di Inagibilità richiesto e che il Comune di Ilbono provvederà alla richiesta di integrazione), allega alla presente:

Documentazione **necessaria** per il rilascio del Certificato:

n° **2 marche** da bollo da **€ 16,00** (n° 1 per il certificato e n° 1 per la domanda);

 **ricevuta di versamento** sul C/C n° **12119087** intestato al Comune di Ilbono Via Elini n° 5 eseguito in data \_\_\_\_\_\_\_\_\_\_\_\_\_\_\_\_\_\_\_\_\_ per la somma di **€** \_\_\_\_\_\_\_\_\_\_\_\_\_\_\_\_\_\_ comprovante il pagamento della relativa

tassa comunale (**€ 0,15** a mq.);

 **Documento di Identità** del/dei richidente/i in corso di validità;

 **Documento di Identità** del/dei tecnico/i dichiaranti;

 **Dimostrazione di accatastamento** e/o accatastamento compreso di elaborati grafici/planimetrie;

**ricevuta di versamento** per rilascio certificato di **€ 50,00**;

## **INDIRIZZO E – MAIL PRESSO IL QUALE INVIARE COMUNICAZIONI E/O RICHIESTE DI DOCUMENTAZIONE:**

;

**Documentazione fotografica del Fabbricato** (almeno 3 immagini dell'esterno del fabbricato e anche degli interni);

 **Dichiarazione di Isalubrità del Fabbricato** redatto da un tecnico abilitato (perito edile, geometra, ingegnere o architetto, iscritto al relativo Albo Professionale);

 **Dichiarazione di non conformità** dell'impianto elettrico redatto da tecnico abilitato (ingegnere, perito elettrotecnico);

 **Dichiarazione di non conformità** dell'impianto idrico redatto da tecnico abilitato (ingegnere, perito elettrotecnico);

 **Dichiarazione asseverativa** resa da parte di un tecnico abilitato che certifichi sotto la propria responsabilità, la non rispondenza alla normativa sulla vigente in materia di accessibilità e superamento delle barriere architettoniche di cui alla Legge n° 13/1989 e s.m.i.;

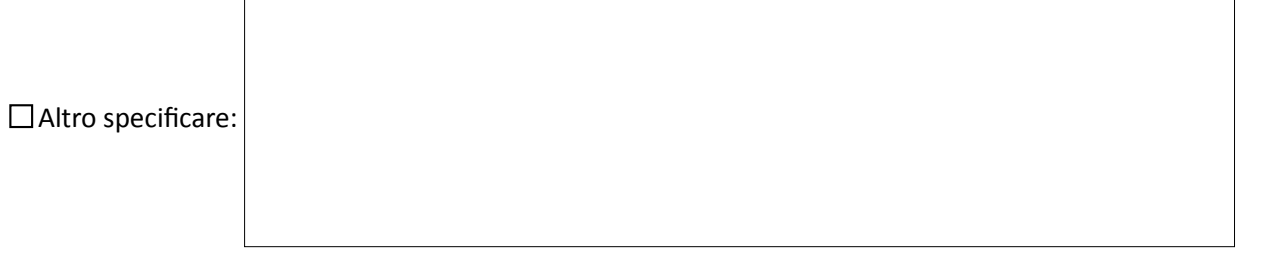

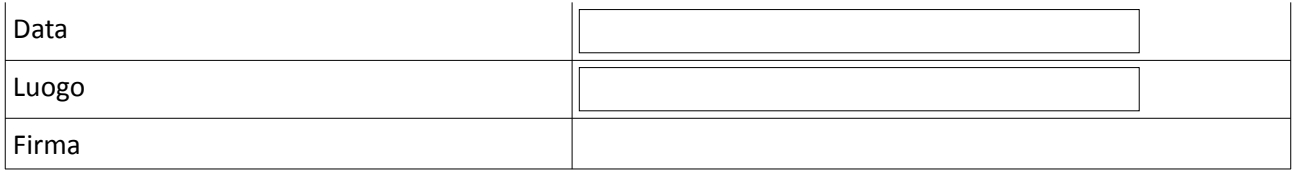